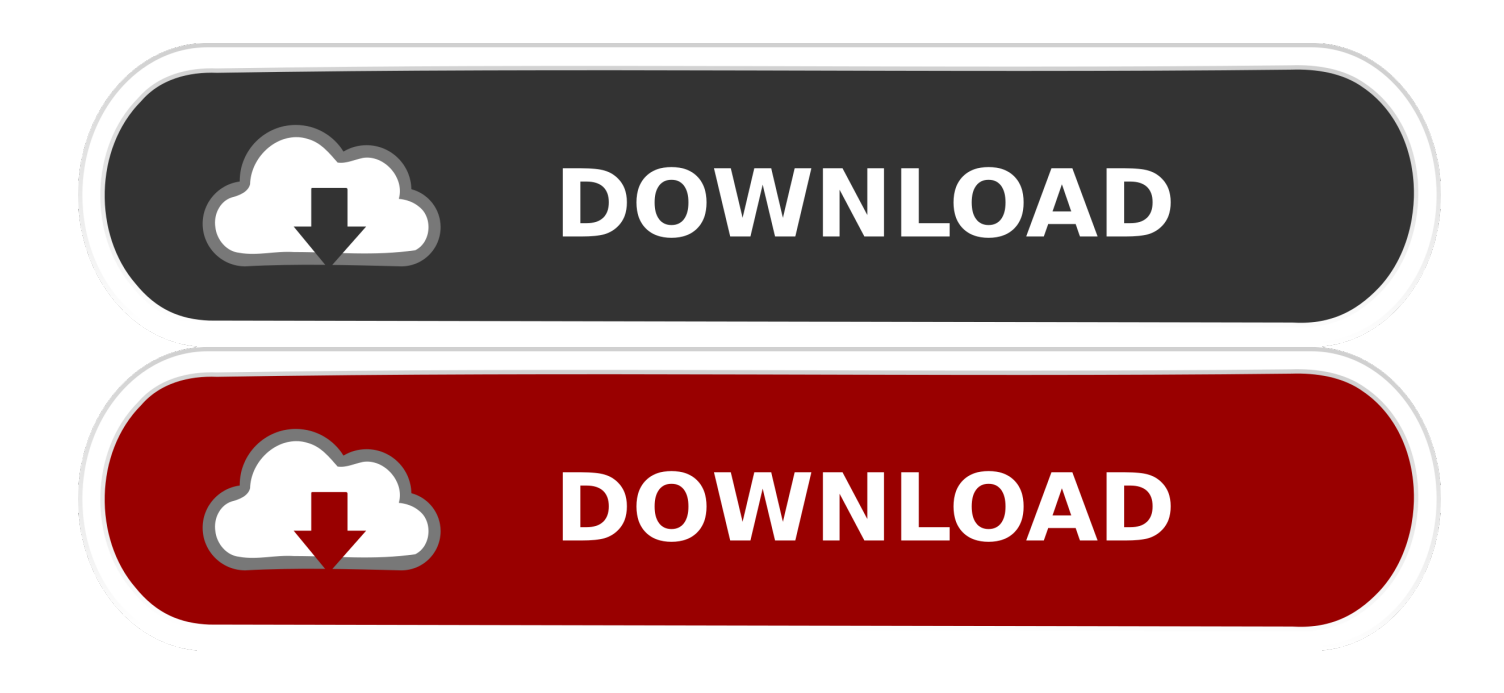

#### [Reset Mail App Mac Os X](http://agusxutpe.webblogg.se/2021/march/emachines-w3507-drivers-for-mac.html#adAEn=bbcBPfwtGqxzZvMuGfiZ9eiJfwtGahC==)

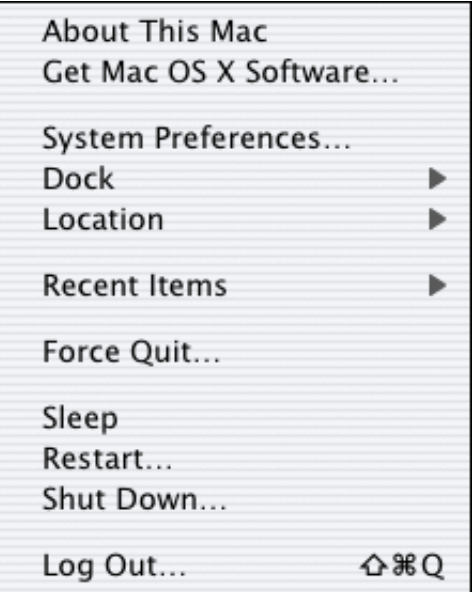

[Reset Mail App Mac Os X](http://agusxutpe.webblogg.se/2021/march/emachines-w3507-drivers-for-mac.html#adAEn=bbcBPfwtGqxzZvMuGfiZ9eiJfwtGahC==)

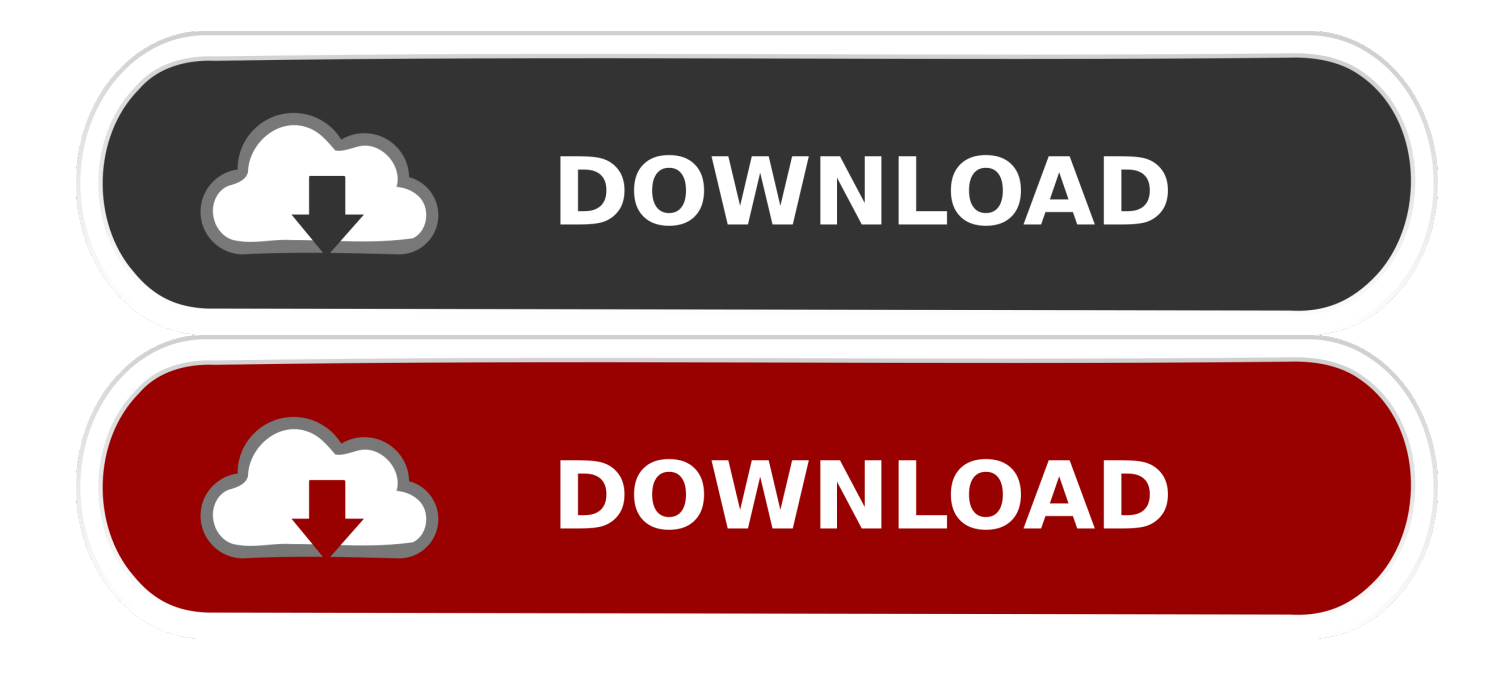

Jan 30, 2020 Mac OS Catalina Reset 10 15 3 Restore To Factory Settings Mac 2020 If you are looking to restore your macOS Catalina device (MacBook Pro, MacBook Air, Mac Pro, iMac, or Mac.. Oct 08, 2015 Support Communities / Mac OS & System Software / OS X Mountain Lion.. I am just wondering how to reset my mail app to the company settings? Any help will be appreciated.

- 1. reset mail
- 2. reset mail app windows 10
- 3. reset mail on iphone

While the Mail application is O K For most users, those who manage multiple email accounts or need to sift through and file away thousands of emails per day, may find it lacking.. May 16, 2018 Once the E-mail Migration of 2018 is complete, customers with an e-mail address that ends with @widomaker.. Feb 29, 2016 Mail, Apple's email program that's found in both OS X and iOS, is another built-in app that comes standard with any Mac, iPhone and iPad.. How To Reset Your Mail Preferences The procedure is as follows: Select Finder in your Menu Bar and open the 'Go' menu (at the top of the screen).

## **reset mail**

reset mail, reset mail password on iphone, reset mail app windows 10, reset mail app mac, reset mail on iphone, reset mailbox password, reset mail settings outlook, reset mail password on mac, reset mailchimp password, reset mailbox [Disk Drill Pro 2](https://ventsorsici.weebly.com/blog/disk-drill-pro-2-activation-code-mackeeper) [Activation Code Mackeeper](https://ventsorsici.weebly.com/blog/disk-drill-pro-2-activation-code-mackeeper)

Reset Mail App MacMac Os Reset PasswordReset Messages App MacMac Os ResetJun 03, 2020 Mac computers come equipped with a Mail App to help organize your e-mail accounts. [C software for windows xp](http://kinjikon.tistory.com/2)

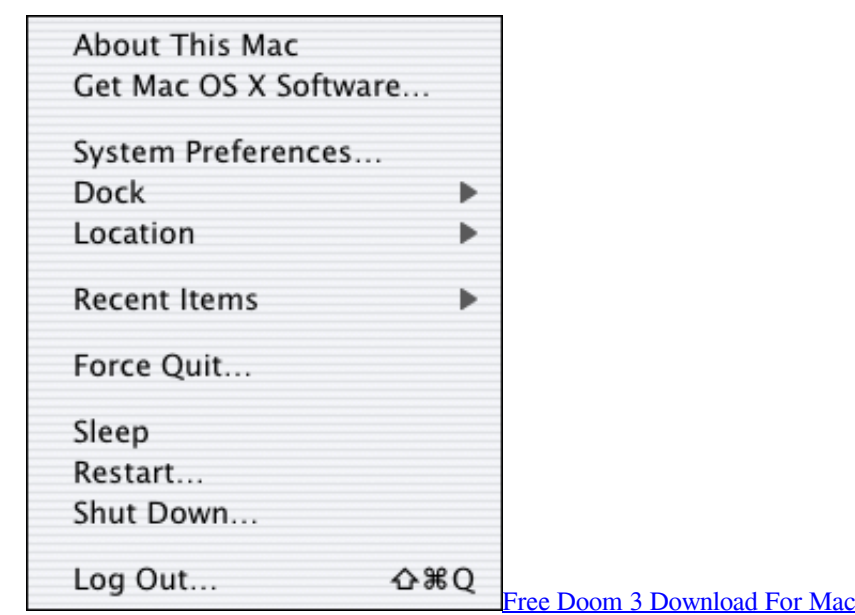

## **reset mail app windows 10**

#### [Retail Mac Os X For Amd](https://saymafirmfer.substack.com/p/retail-mac-os-x-for-amd)

 com (or tni net) will need to update the settings in their e-mail software This article contains instructions for customers using the Apple Mail app in OS X e-mail software, on their Apple Mac desktop, or laptop computer. [Novela El Clon Completa](http://traninprosaf.tistory.com/8) **[Descargar](http://traninprosaf.tistory.com/8)** 

# **reset mail on iphone**

### [Mobi Reader For Mac Download](https://launchpad.net/~sivultaci/%2Bpoll/mobi-reader-for-mac-download)

MacBook Pro, OS X Mountain Lion (10 8 4) I would also like to reset mac Mail to factory settings, but keep my folders in the left column with all the saved.. The solution was aimed at OS X Lion, things may have changed in the meantime If deleting the additional file listed in the other answer doesn't solve your problem, it might be better to ask a new question using the Ask Question link at the top.. This article will show you how to reset your e-mail preferences to the default settings on Mac OS X.. Add your email account 773a7aa168 [free ifit activation code](https://practical-lalande-d17e5a.netlify.app/free-ifit-activation-code)

773a7aa168

[Pmb Portable For Mac Os X](https://chambsufriofoi.storeinfo.jp/posts/15531581)